## Software design patterns: 2010 – 2011 (exercise 1 – Abstract Factory & Builder)

**Abstract Factory**: създаване на едно от много семейства продукти, използвайки повече от един factory methods

## Упражнение 1:

Имайки предвид следната UML диаграма, отразяваща представения Java код, извършете следното:

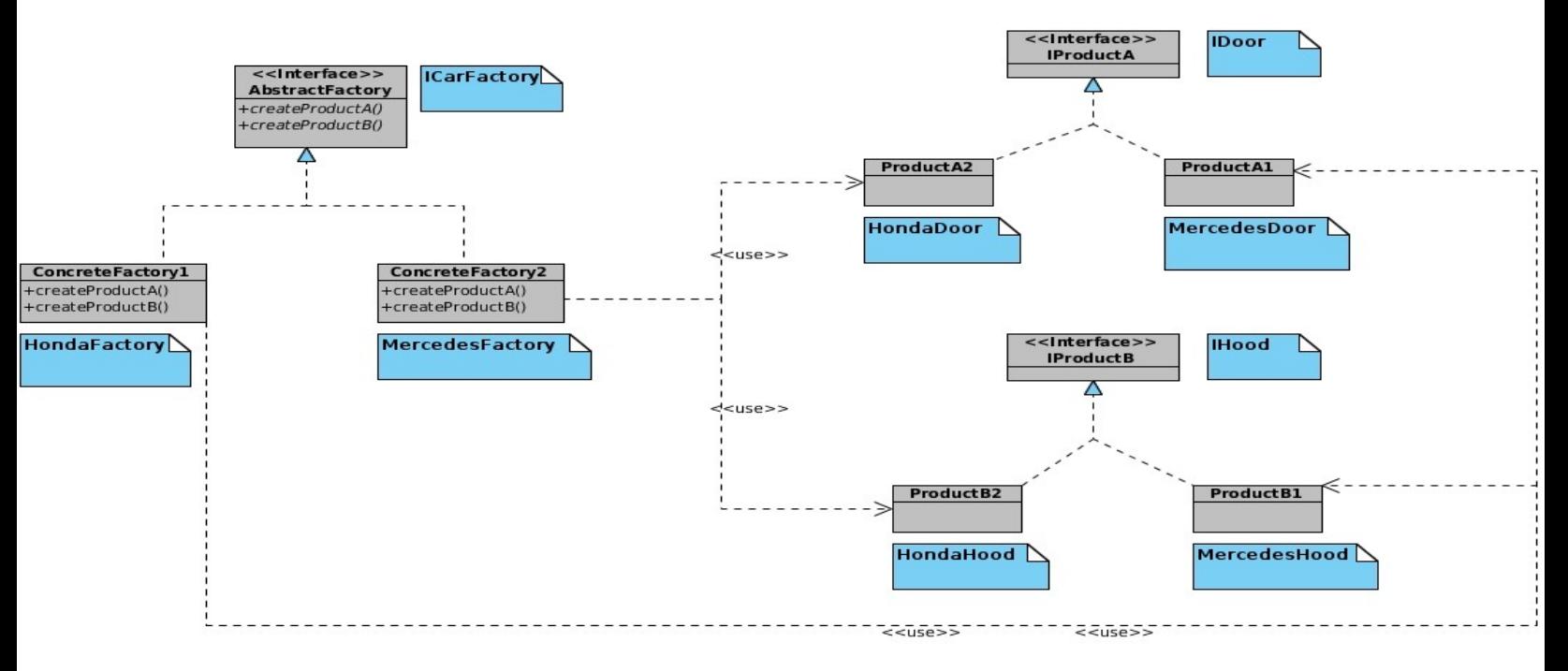

- 1.1. Добавете ITires и имплементиращите ги класове HondaTires & MercedesTires за фабриките, създаващи частите за марките коли: Honda и Mercedes.
- 1.2. Добавете нова фабрика за създаването на марка Trabant: клас имплементираш ICarFatory и съответните вече дефинирани части за колата. Тествайте така контруираната програма.

**Builder**: Целта е да се раздели създаването на сложен обект от неговото представяне (интерфейс), за да може с един и същ процес да се създават обекти с различно представяне.

Упражнение 2:

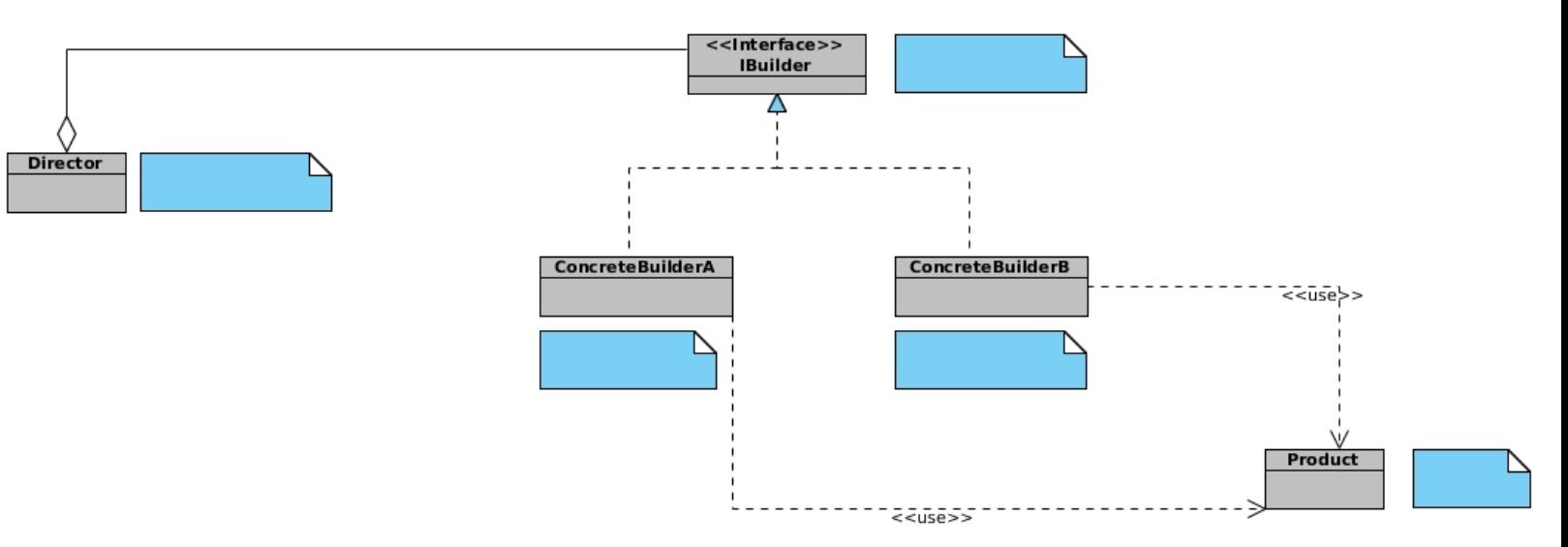

Разгледайте UML диаграмата и предложения Java source code

2.1: Попълнете кой клас от програмата на кой елемент от шаблона отговаря (по същия начин , както е представен за Abstract Factory шаблона)

2.2: Имайки предвид вече направеното упражнение 2.1, съдайте нов Builder клас, създаващ Пица Пиперони (PiperonniPizzaBuilder). Тествайте така конструираната програма.